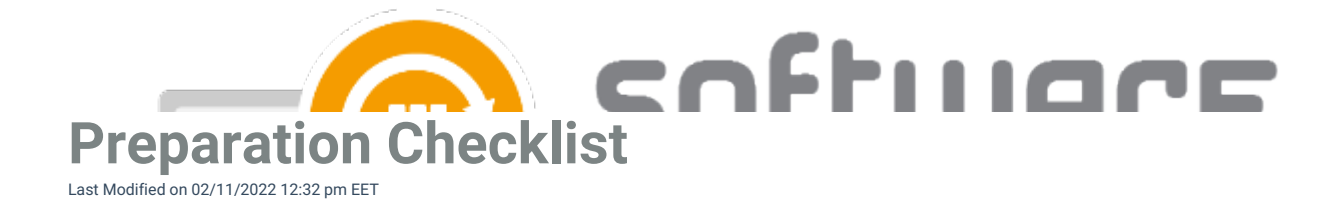

Use following check list to verify that your environment is ready for CSM installation and you have planned the deployment processes for applications.

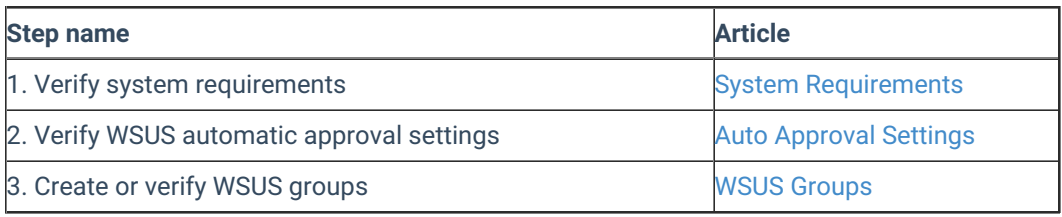